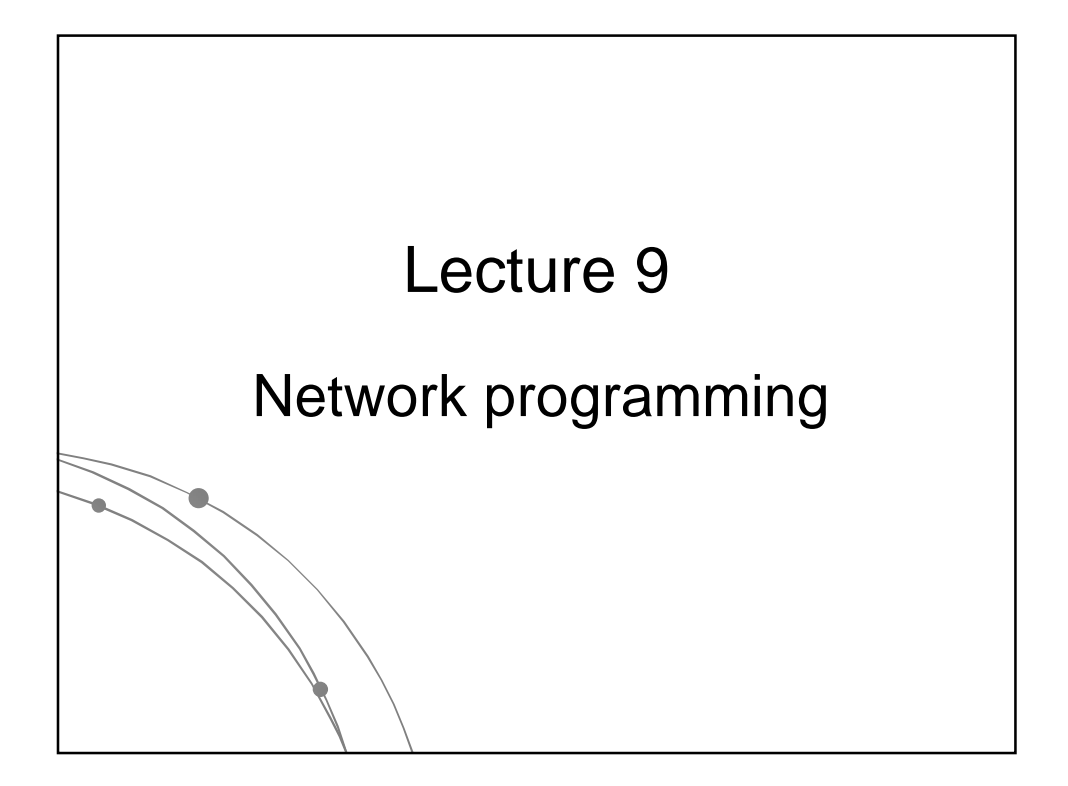

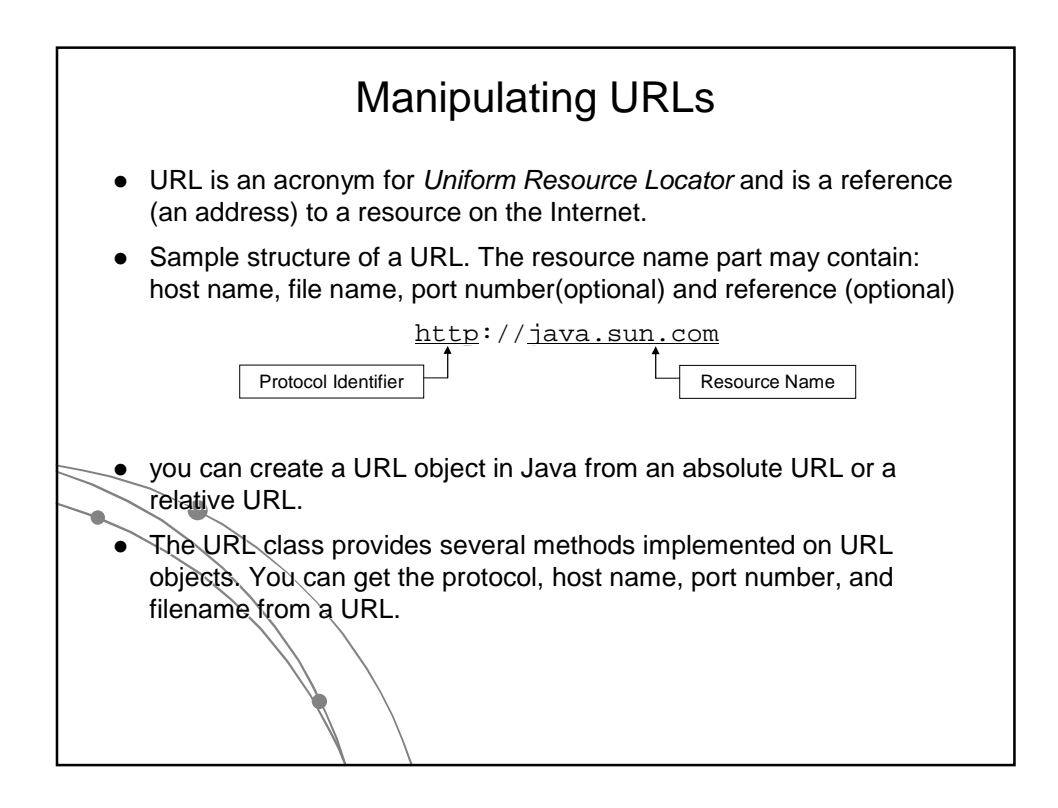

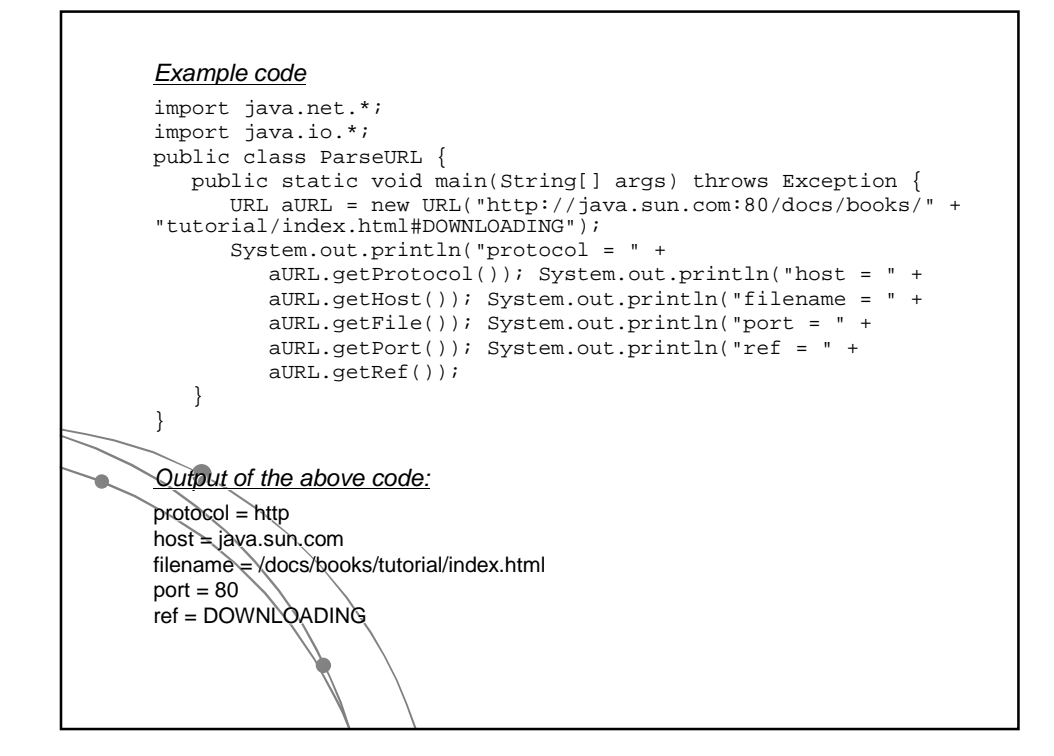

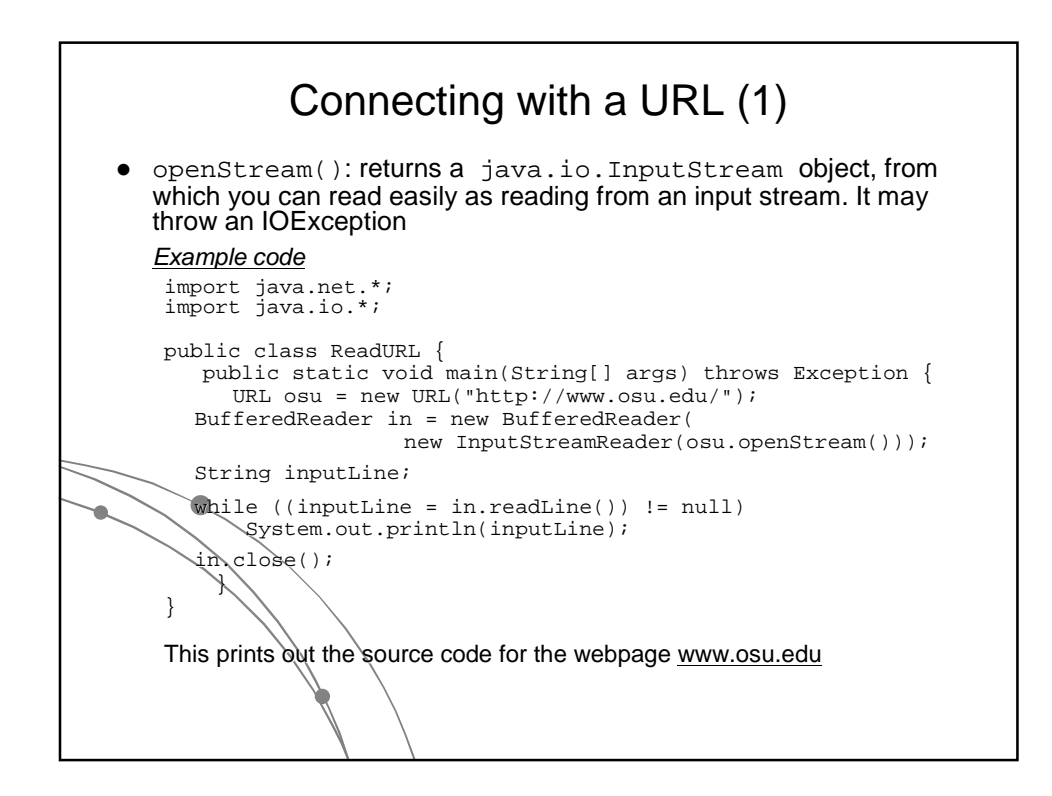

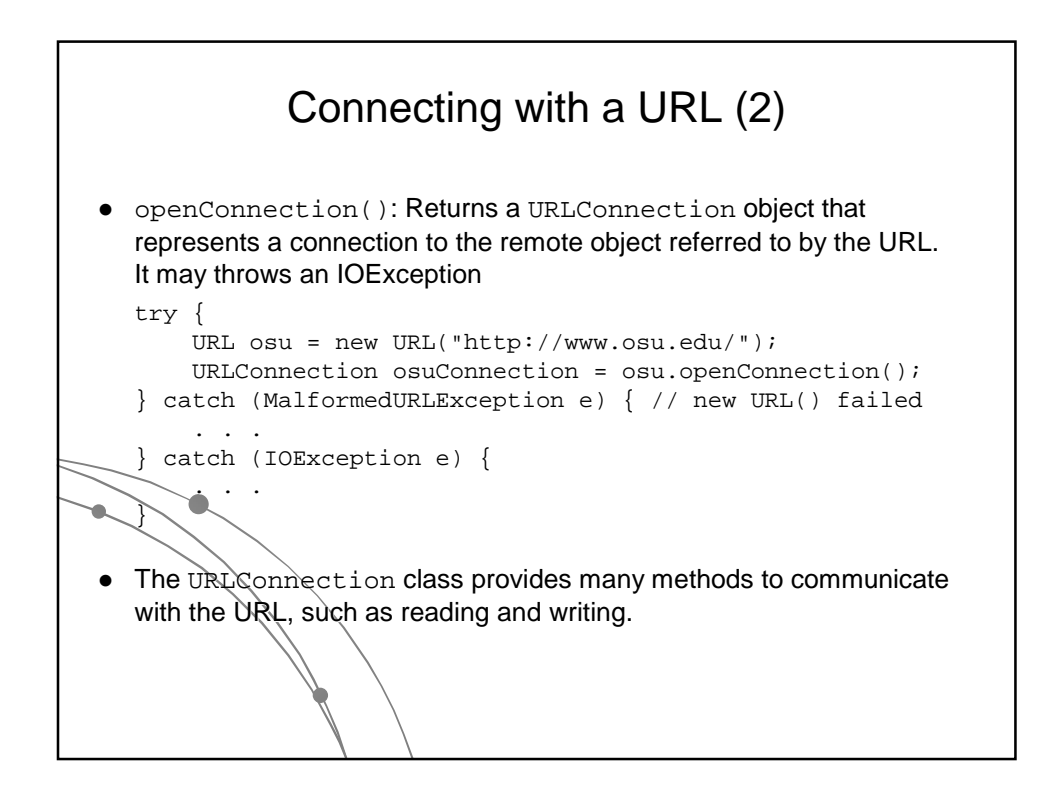

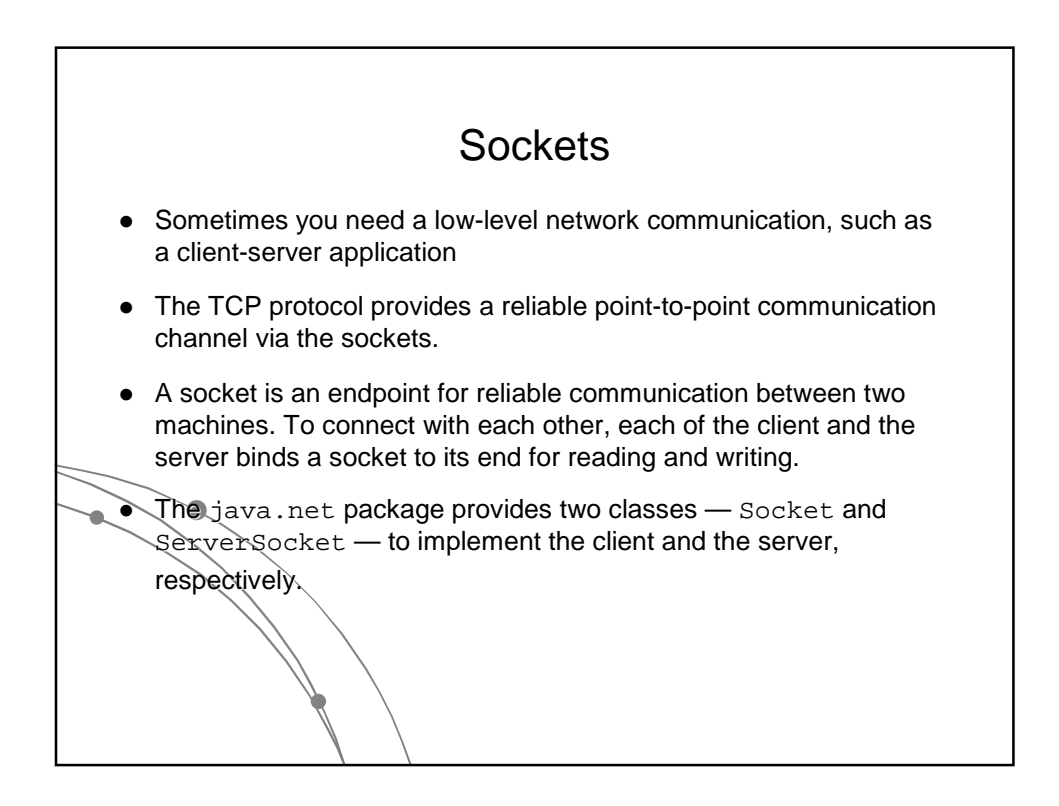

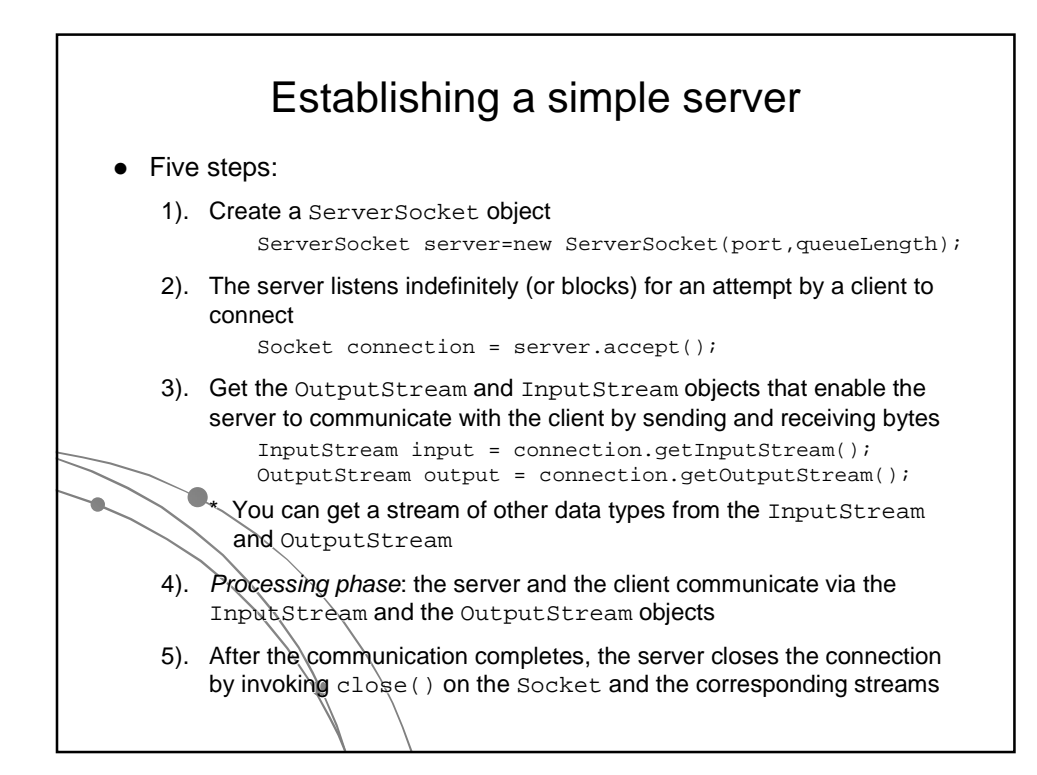

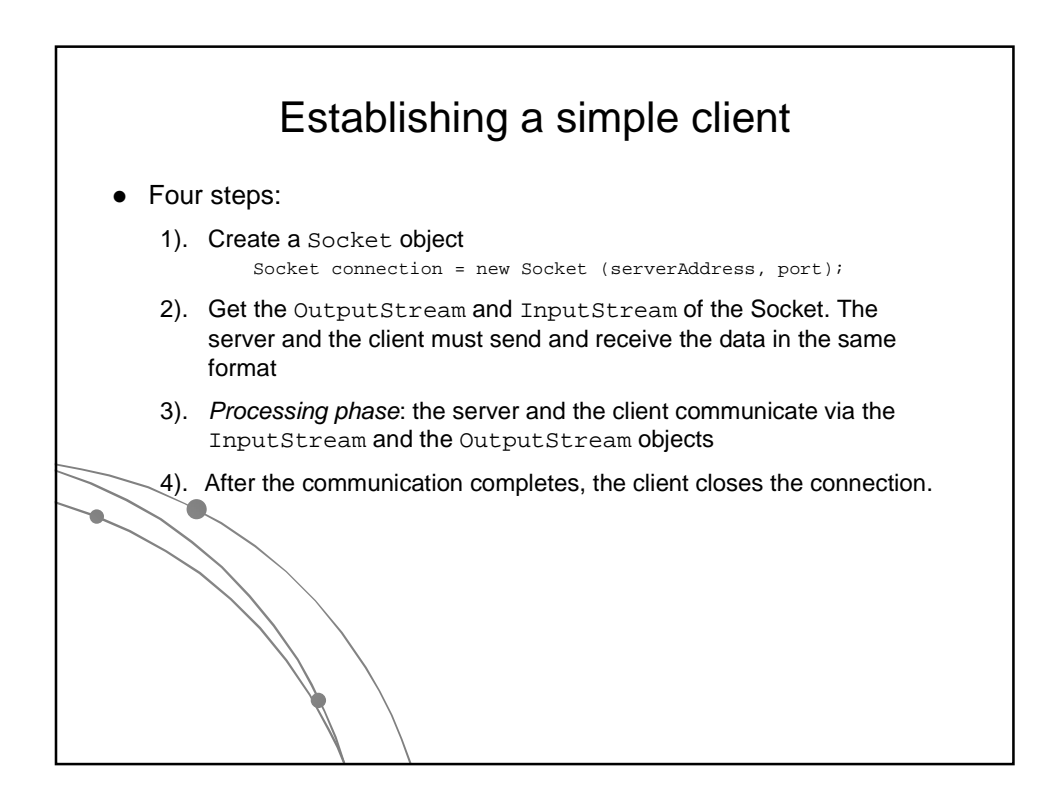

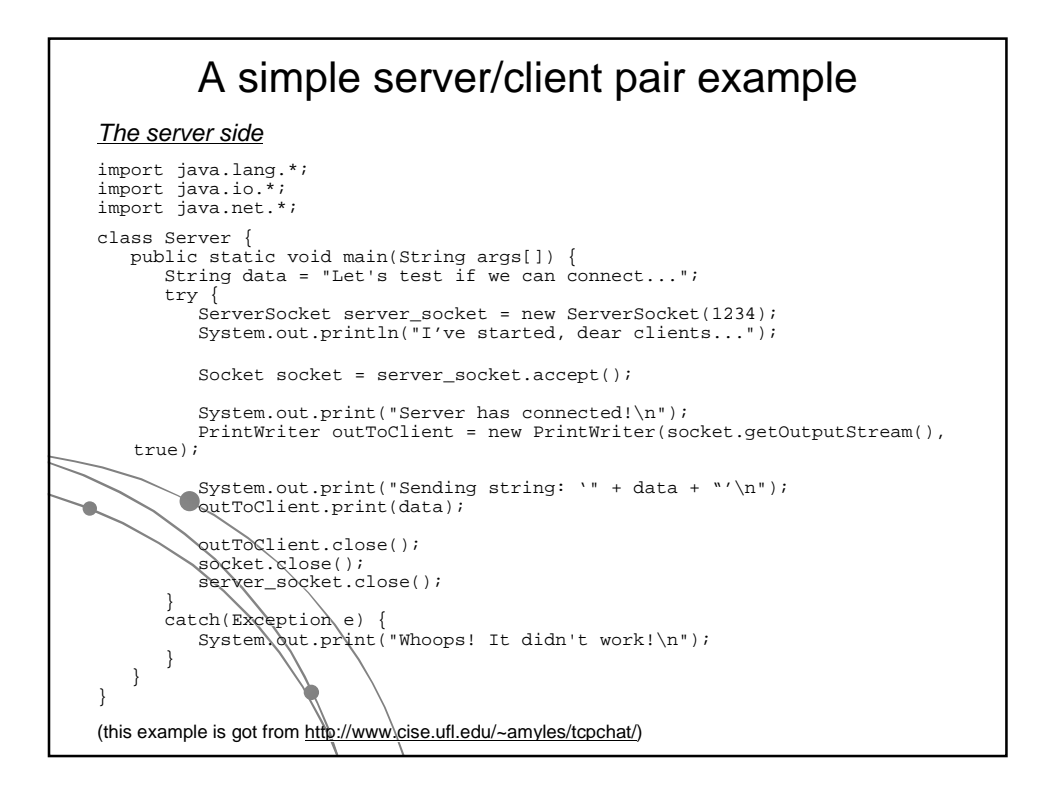

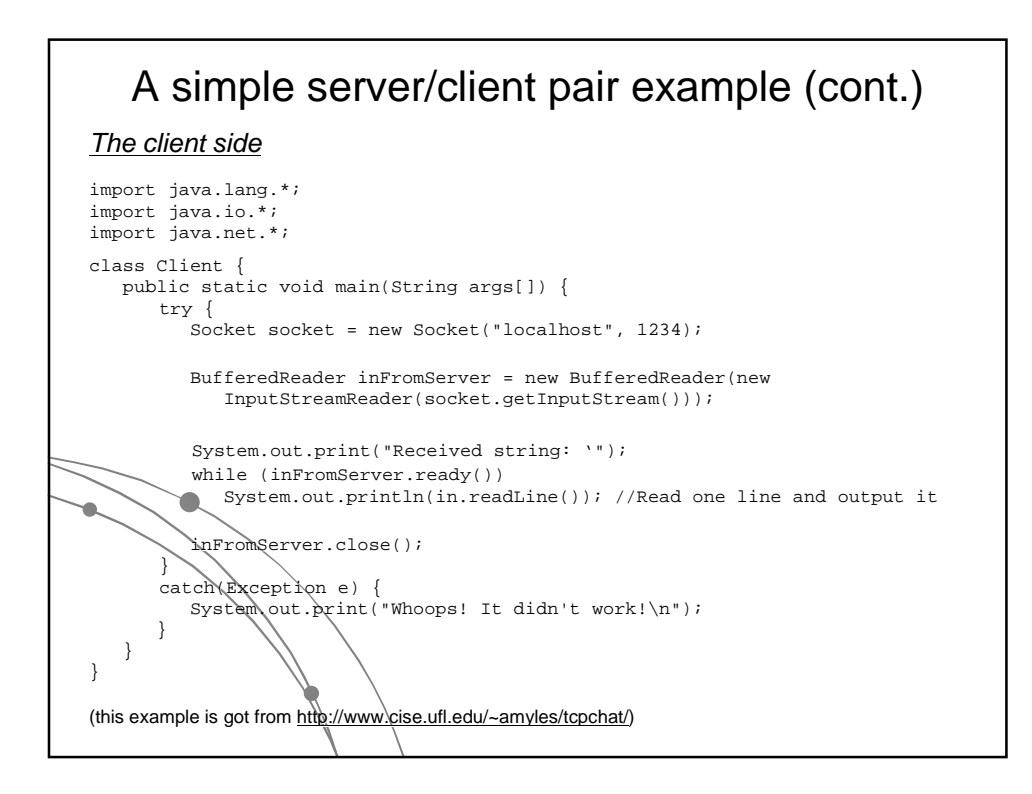

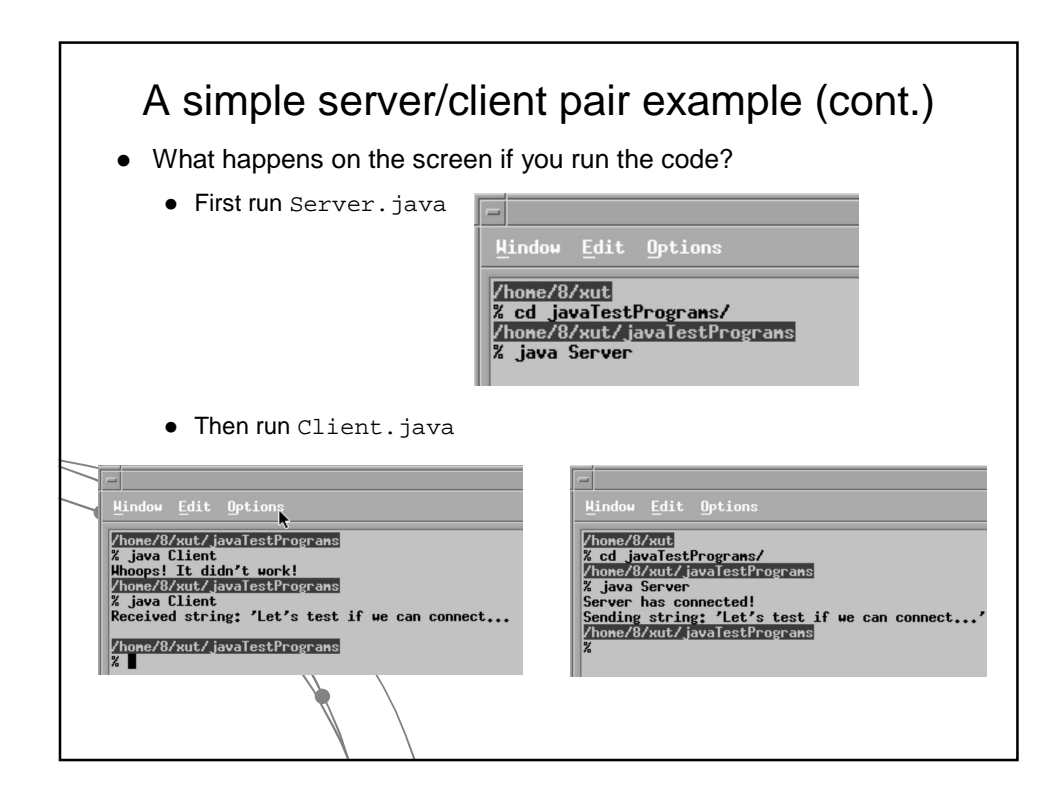

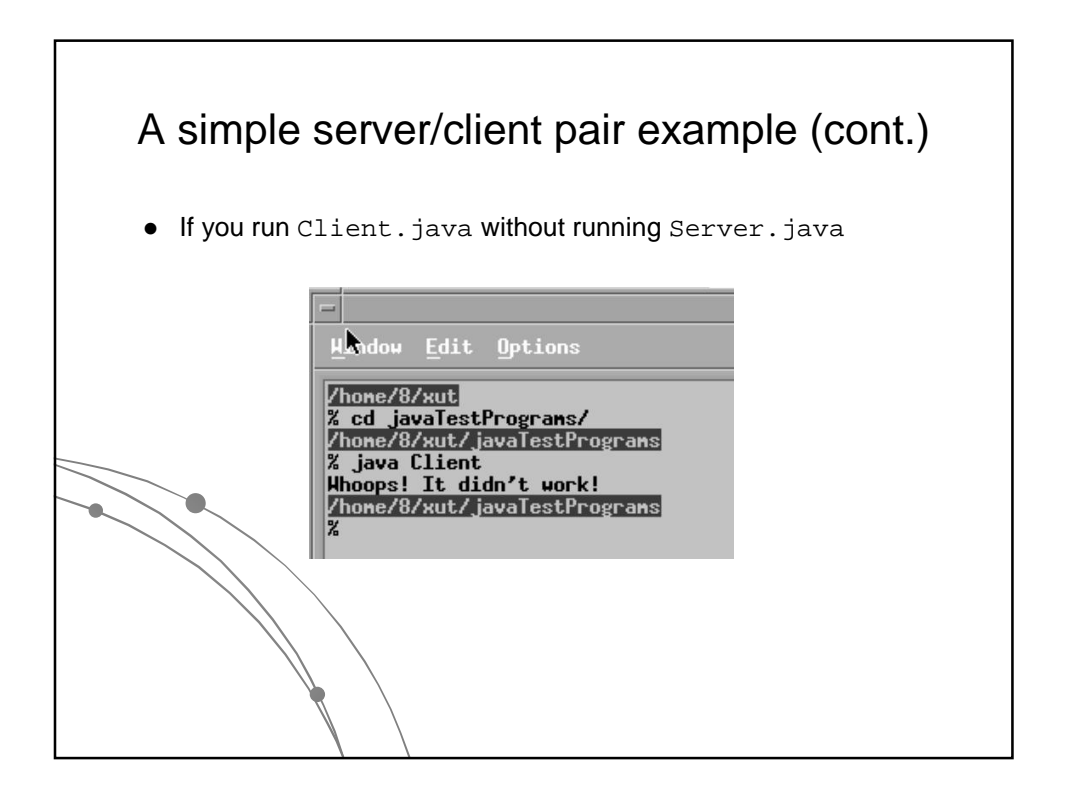

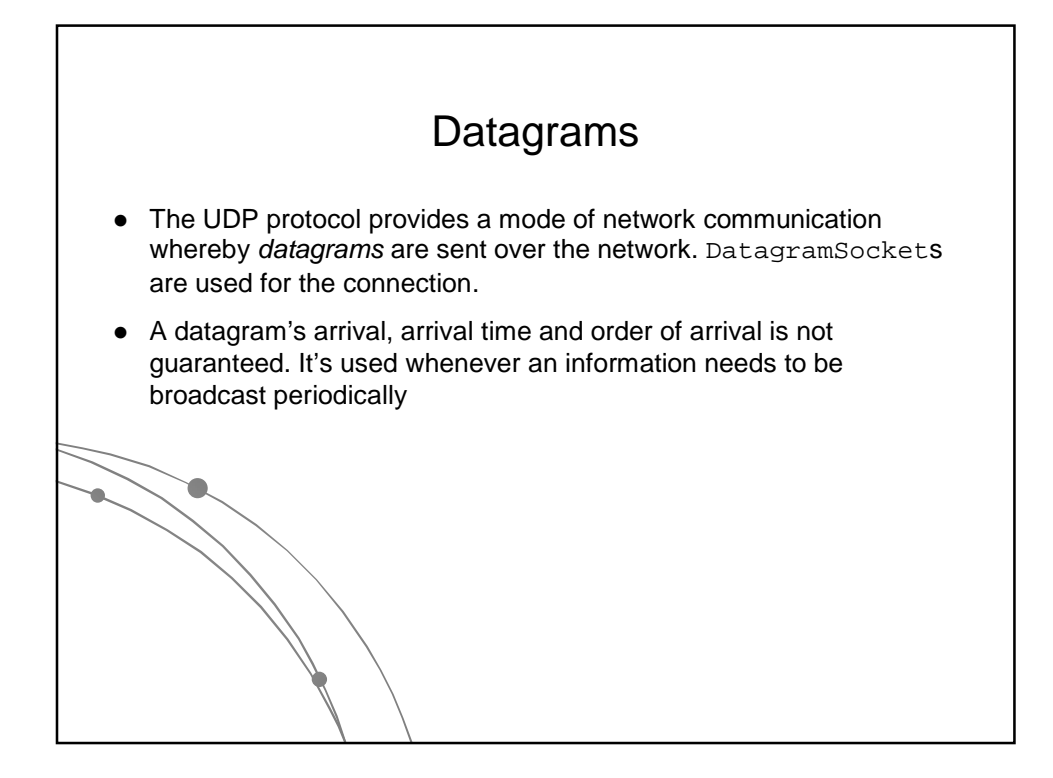

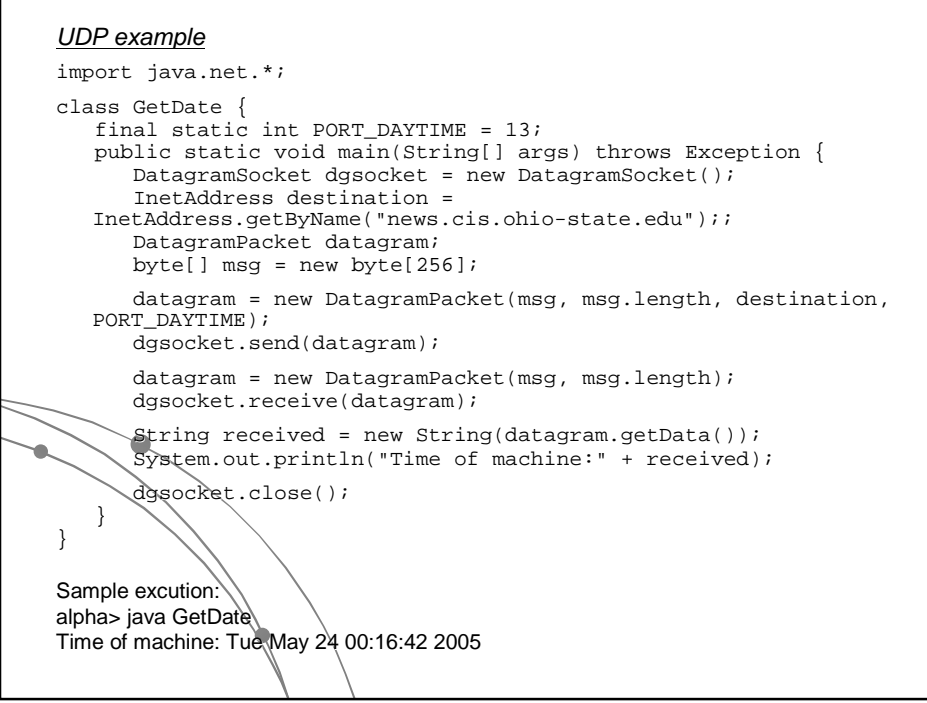

Г

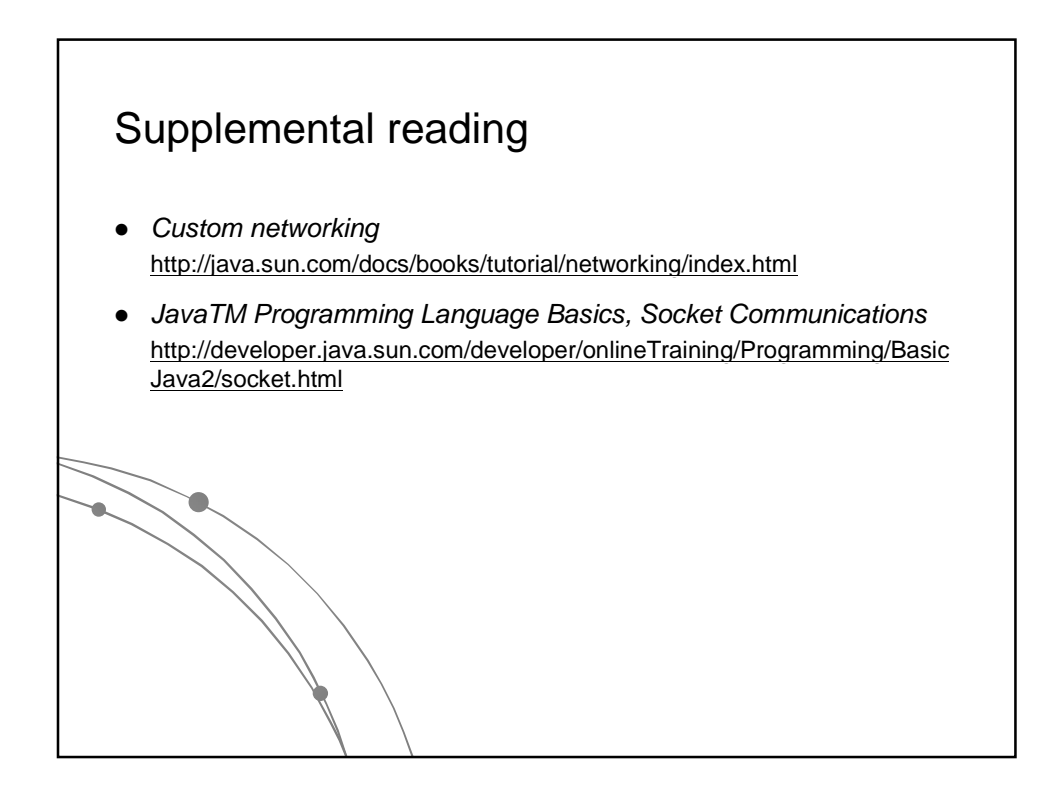